*"Redesigning your application to run multithreaded on a multicore machine is a little like learning to swim by jumping into the deep end"*

Herb Sutter, Chair of the ISO C++ Standards Committee, Microsoft, 2008

## **Lecture B.4: Shared-Memory Parallel Processing**

### **CS205: Computing Foundations for Computational Science Dr. David Sondak Spring Term 2021**

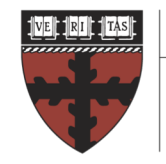

**HARVARD School of Engineering** and Applied Sciences

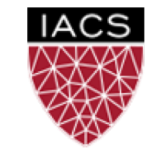

**INSTITUTE FOR APPLIED COMPUTATIONAL SCIENCE** AT HARVARD UNIVERSITY

**Lectures developed by Dr. Ignacio Llorente**

## Linpack Competition Results

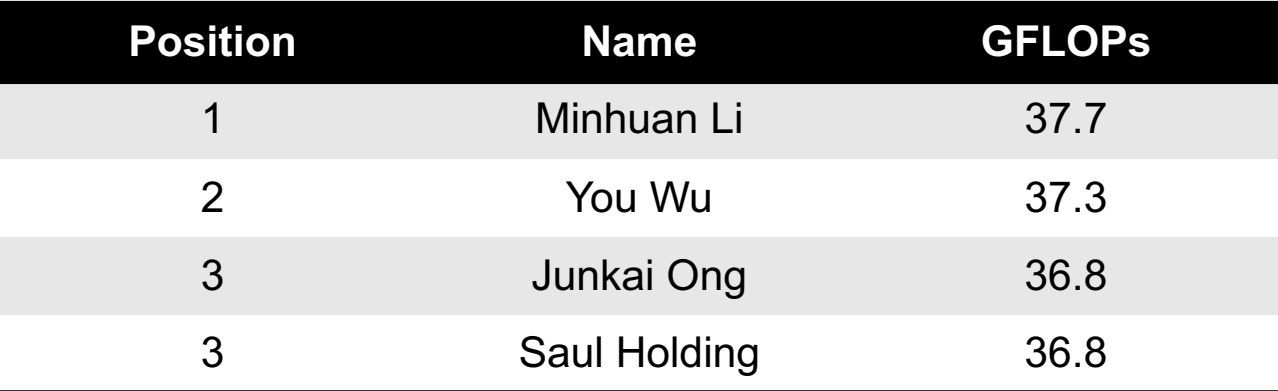

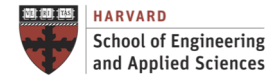

## Before We Start

Where We Are

Computing Foundations for Computational and Data Science How to use modern computing platforms in solving scientific problems

Intro: Large-Scale Computational and Data Science

- A. Parallel Processing Fundamentals
- B. Parallel Computing
	- B.1. Foundations of Parallel Computing
	- B.2. Performance Optimization
	- B.3. Accelerated Computing
	- B.4. Shared-memory Parallel Processing
	- B.5. Distributed-memory Parallel Processing
- C. Parallel Data Processing

Wrap-Up: Advanced Topics

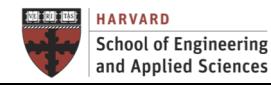

## CS205: Contents

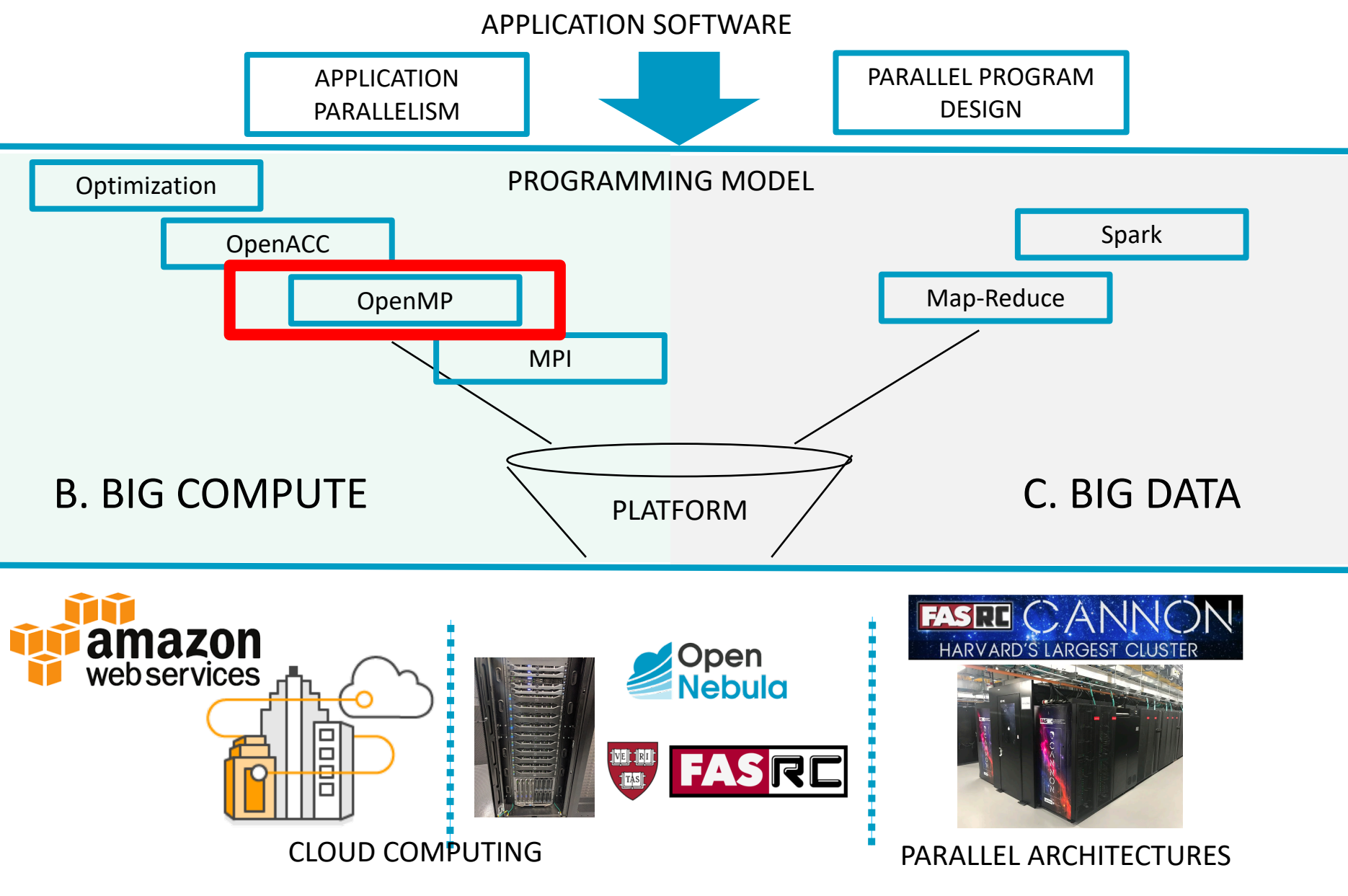

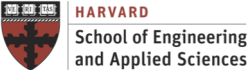

**IACS INSTITUTE FOR APPLIED COMPUTATIONAL SCIENCE** AT HARVARD UNIVERSITY

## Context Shared-Memory Parallel Processing

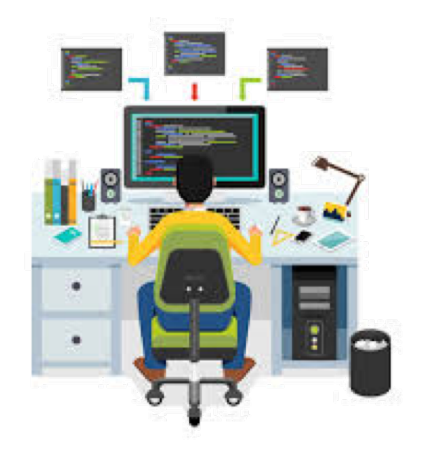

## How can I make efficient use of multiple cores?

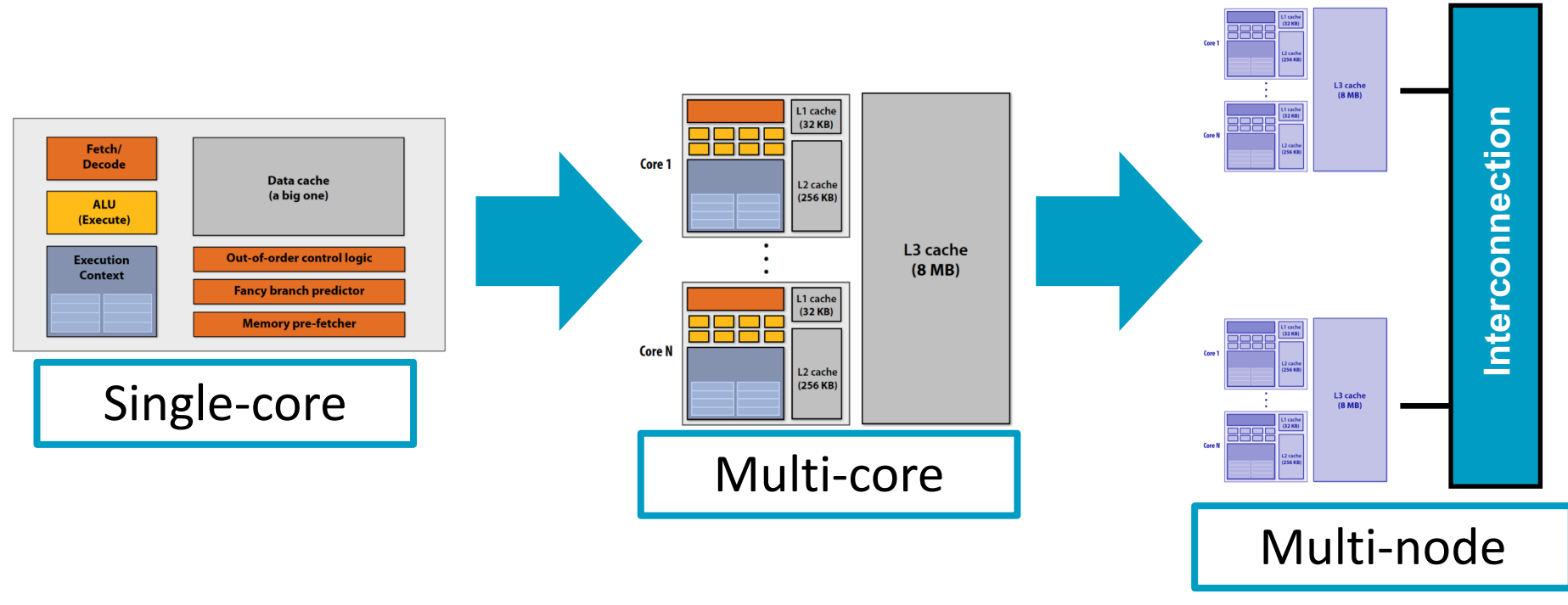

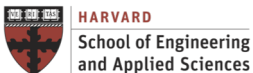

**IACS INSTITUTE FOR APPLIED COMPUTATIONAL SCIENCE** AT HARVARD UNIVERSITY

**Lecture B.4: Shared-Memory Parallel Processing CS205: Computing Foundations for Computational Science** **Dr. David Sondak**

## Roadmap Shared-Memory Parallel Processing

Shared-Memory Basics OpenMP Fundamentals Data Dependencies Automatic Parallelization Parallelization Process

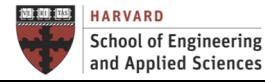

**IACS INSTITUTE FOR APPLIED COMPUTATIONAL SCIENCE** AT HARVARD UNIVERSITY

# **SHARED MEMORY BASICS**

Thread Programming

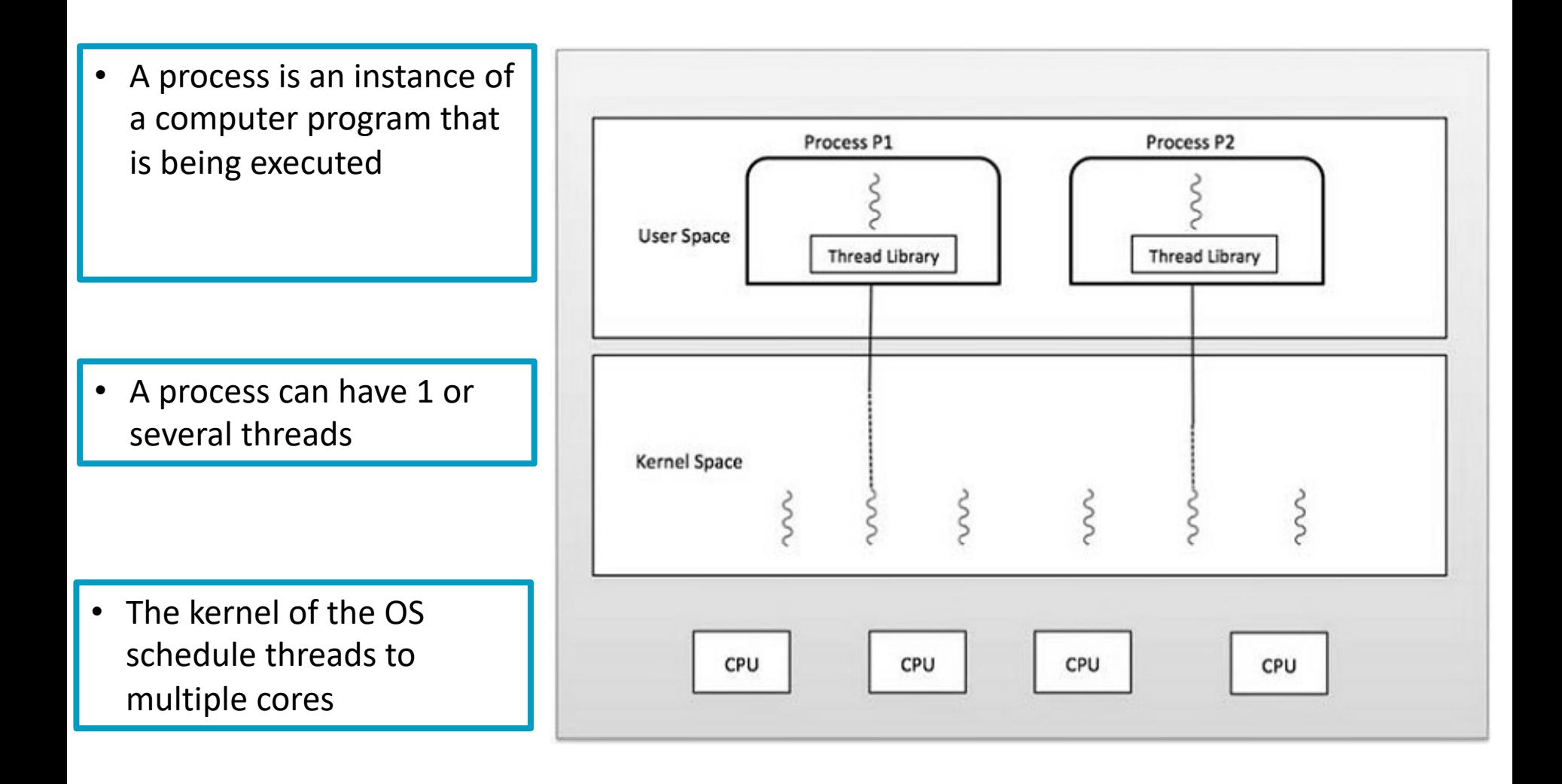

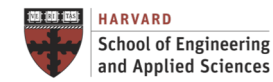

### **Multi-processing Basics Multi-Processing vs Multi-Threading**

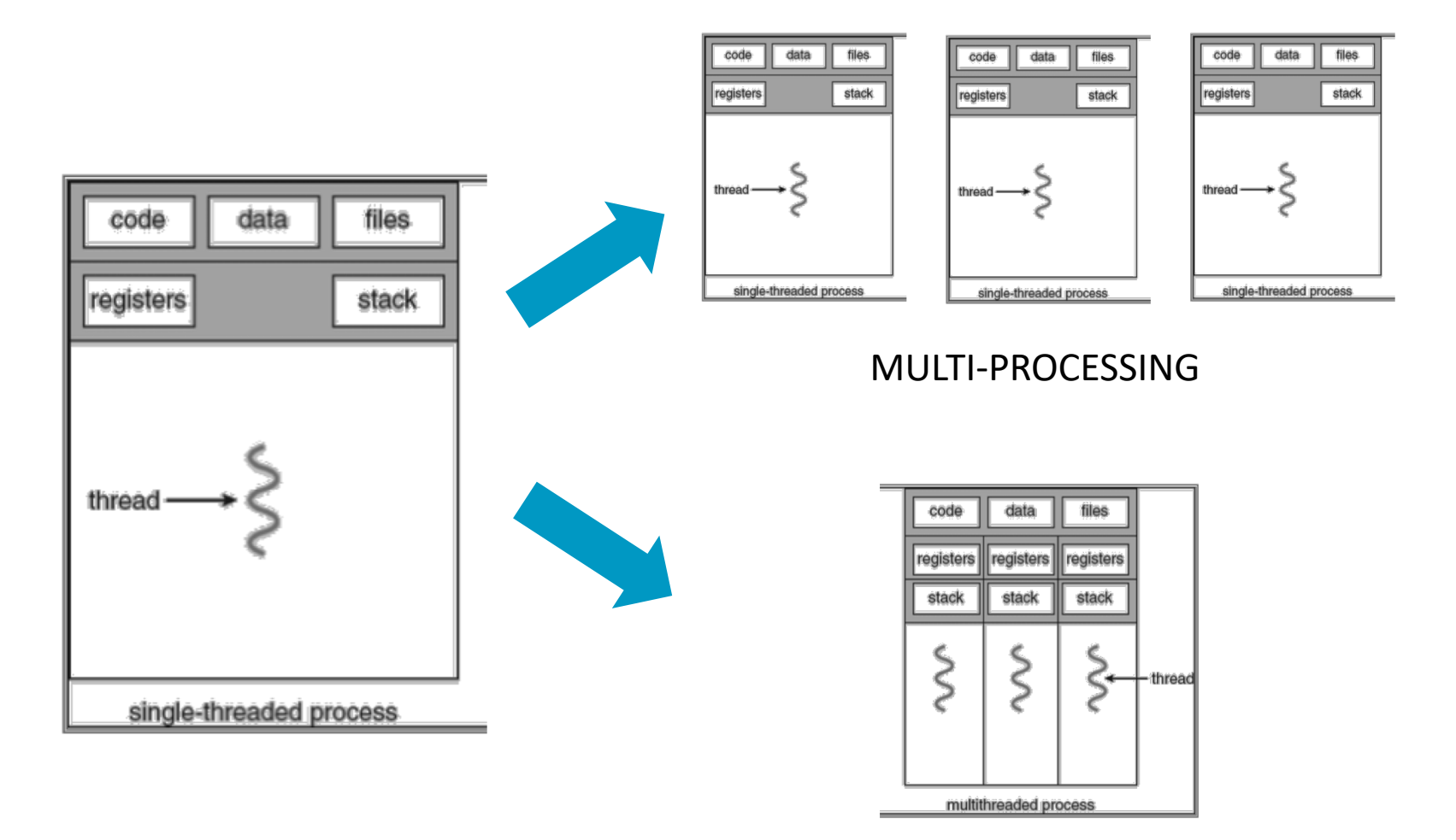

#### MULTI-THREADING

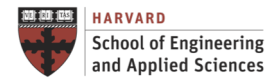

**IACS INSTITUTE FOR APPLIED COMPUTATIONAL SCIENCE** AT HARVARD UNIVERSITY

Thread Programming

- Threads of execution: most popular abstraction for concurrency
	- $\checkmark$  Created before parallel systems to allow concurrency
	- $\checkmark$  Example: Threaded web server for many clients simultaneously
- All threads in one process share same memory, file descriptors, etc.
- Allows one process to use multiple cores and CPUs

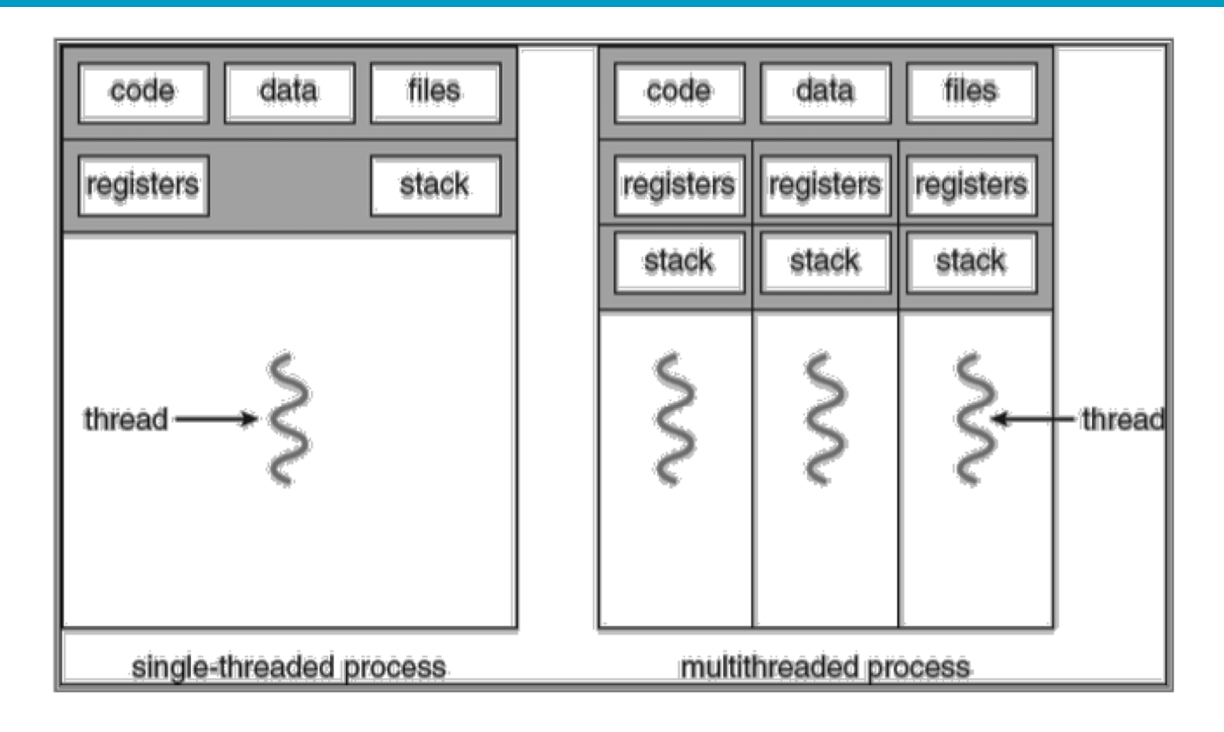

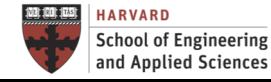

Elements of Programming

- Shared Memory Collaboration
	- $\checkmark$  Threads share memory address space
- Fork/join threads
- Synchronization to ensure no data corruption
	- $\sqrt{}$  Barrier
	- $\checkmark$  Mutual exclusive (mutex and lock/unlock)
- Assign/distribute work to threads
	- $\checkmark$  Work share
- Run time control
	- $\checkmark$  Query/request available resources
	- $\checkmark$  Interaction with OS, compiler, etc.

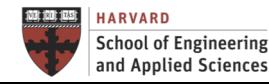

### Race Conditions

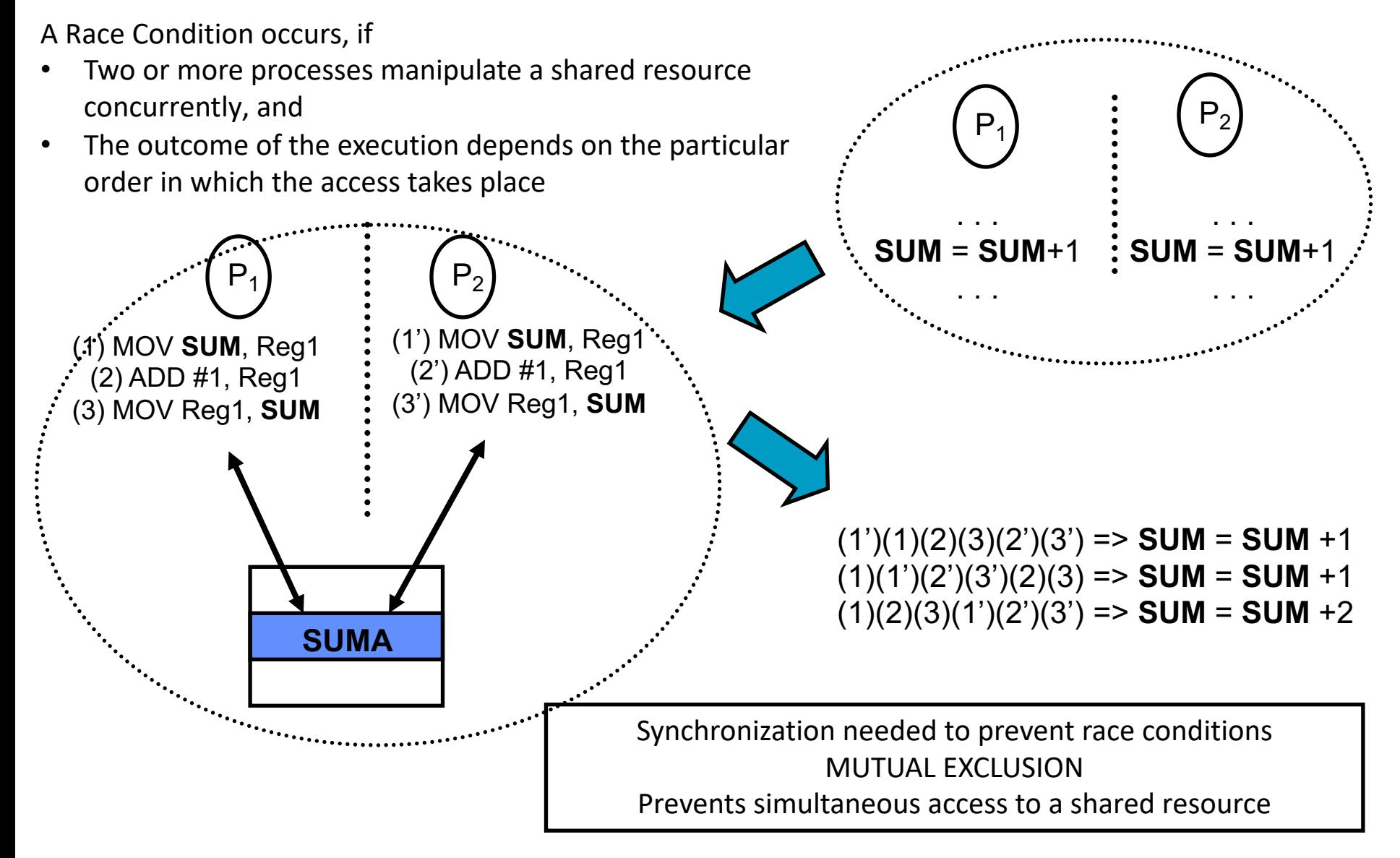

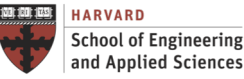

INSTITUTE FOR APPLIED **COMPUTATIONAL SCIENCE AT HARVARD UNIVERSITY** 

Synchronization

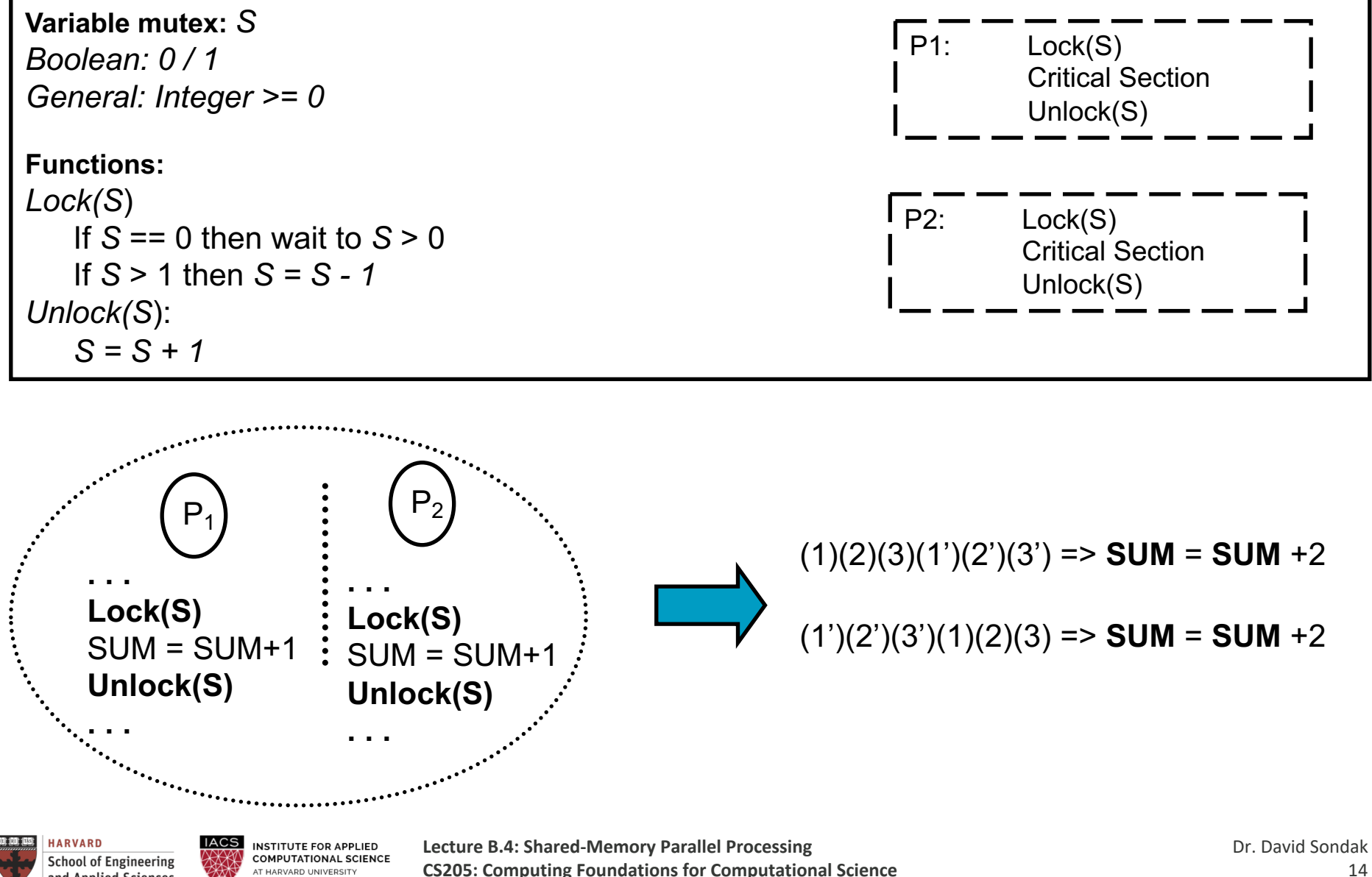

AT HARVARD UNIVERSITY

and Applied Sciences

### Shared-Memory Basics

Example: Hello World with Posix Threads

```
void *print message function( void *ptr );
pthread_mutex_t mutex;
main()
{
     pthread_t thread1, thread2;
     pthread_attr_t pthread_attr_default;
     pthread mutexattr t pthread mutexattr defa
     struct timespec delay;
     char *message1 = "Hello";
     char *message2 = "World\n";
     delay.tv sec = 10;delay.tv nsec = 0;
     pthread attr init(&pthread attr default);
     pthread mutexattr init(&pthread mutexattr default);
     pthread_mutex_init(&mutex, &pthread_mutexattr_default);
     pthread_mutex_lock(&mutex);
     pthread_create( &thread1, &pthread_attr_default,
                    (void *) print_message_function, (void *) message1);
     pthread_mutex_lock(&mutex);
     pthread_create(&thread2, &pthread_attr_default,
                    (void *) print_message_function, (void *) message2);
     pthread_mutex_lock(&mutex);
     exit(0);}
                                                 void *print message function( void *ptr )
                                                 {
                                                      char *message;
                                                      message = (char *) ptr;
                                                      printf("%s ", message); 
                                                      pthread_mutex_unlock(&mutex);
                                                      pthread_exit(0); 
                                                 }
```
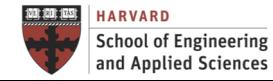

## **6. And Shared-Memory Basics**

**Different Libraries and Approaches** 

OpenMP

High level of abstraction

Posix Threads

OS independent, but still requires thread management and synchronization

OS Threads

OS dependent, use of low level functionality

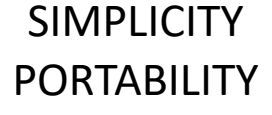

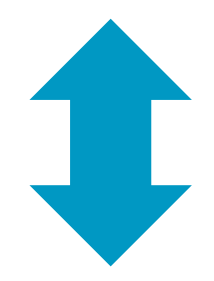

### PERFORMANCE FUNCTIONALITY

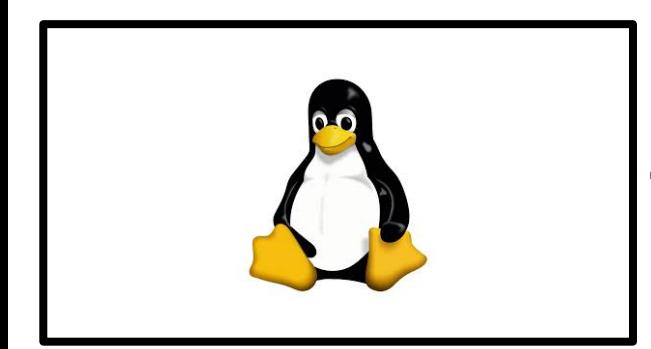

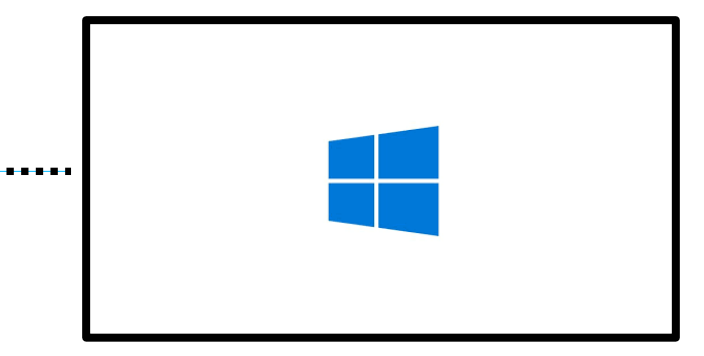

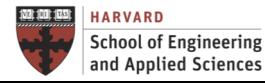

**IACS INSTITUTE FOR APPLIED COMPUTATIONAL SCIENCE** AT HARVARD UNIVERSITY

# **OPENMP FUNDAMENTALS**

## **Previate de Contras Pressonais de Contras de Contras de Contras de Contras de Contras de Contras de Contras de Contras de Contras de Contras de Contras de Contras de Contras de Contras de Contras de Contras de Contras de**

### What Is it?

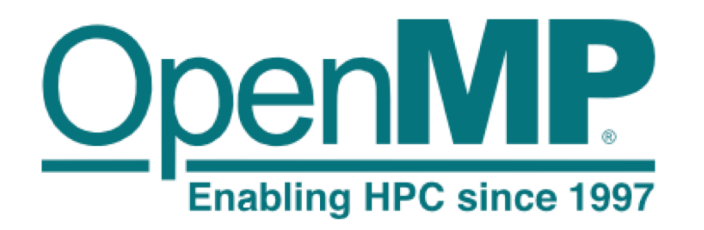

The OpenMP API specification for parallel programming

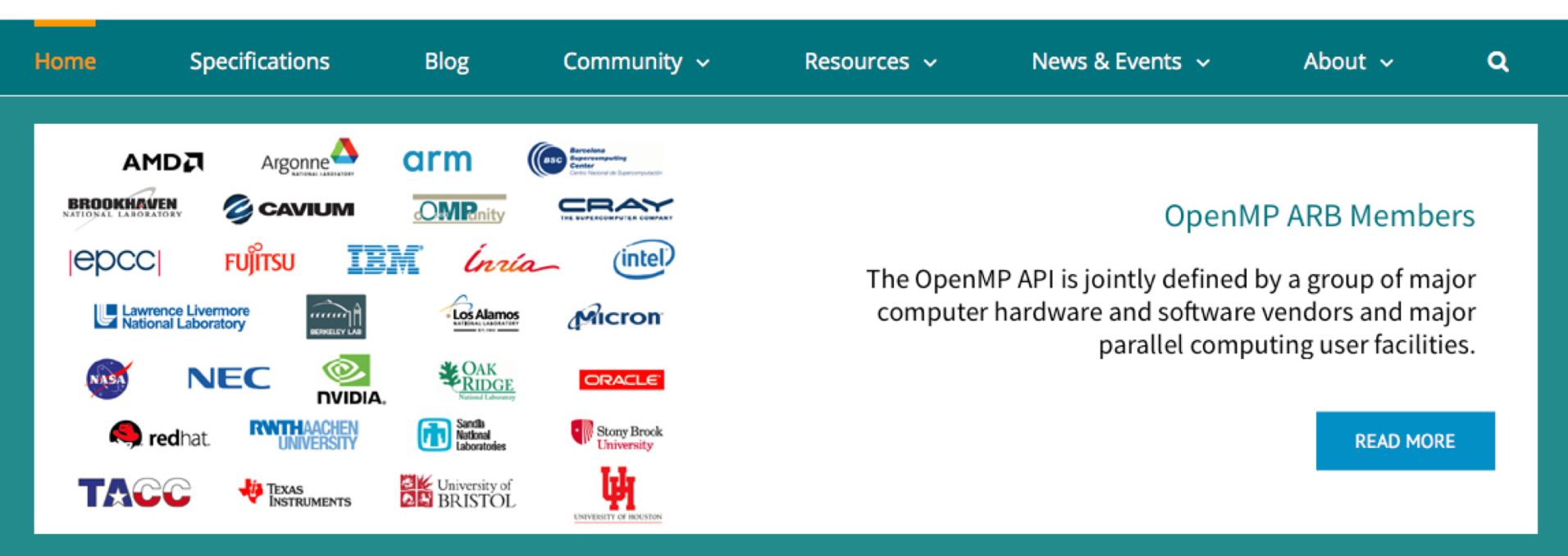

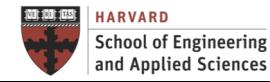

**IACS INSTITUTE FOR APPLIED COMPUTATIONAL SCIENCE** AT HARVARD UNIVERSITY

### **Previate de Contras Pressonais de Contras de Contras de Contras de Contras de Contras de Contras de Contras de Contras de Contras de Contras de Contras de Contras de Contras de Contras de Contras de Contras de Contras de** Why OpenMP?

- **Simplicity**
- It is directly supported by the compiler
- Leave thread management to the compiler
- Widely supported
- **Automatic parallelization as first step**
- Work on the sequential code
- Incremental parallelization possible

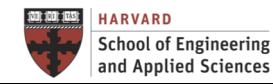

## **Previate de Contras Pressonais de Contras de Contras de Contras de Contras de Contras de Contras de Contras de Contras de Contras de Contras de Contras de Contras de Contras de Contras de Contras de Contras de Contras de**

Execution Model

- Programs begin as a single process: main thread
- Main executes in serial mode until a parallel region
- Main creates a team of parallel threads (fork) that simultaneously execute statements in the parallel region
- After executing the parallel region, team threads synchronize and terminate (join), but main continues

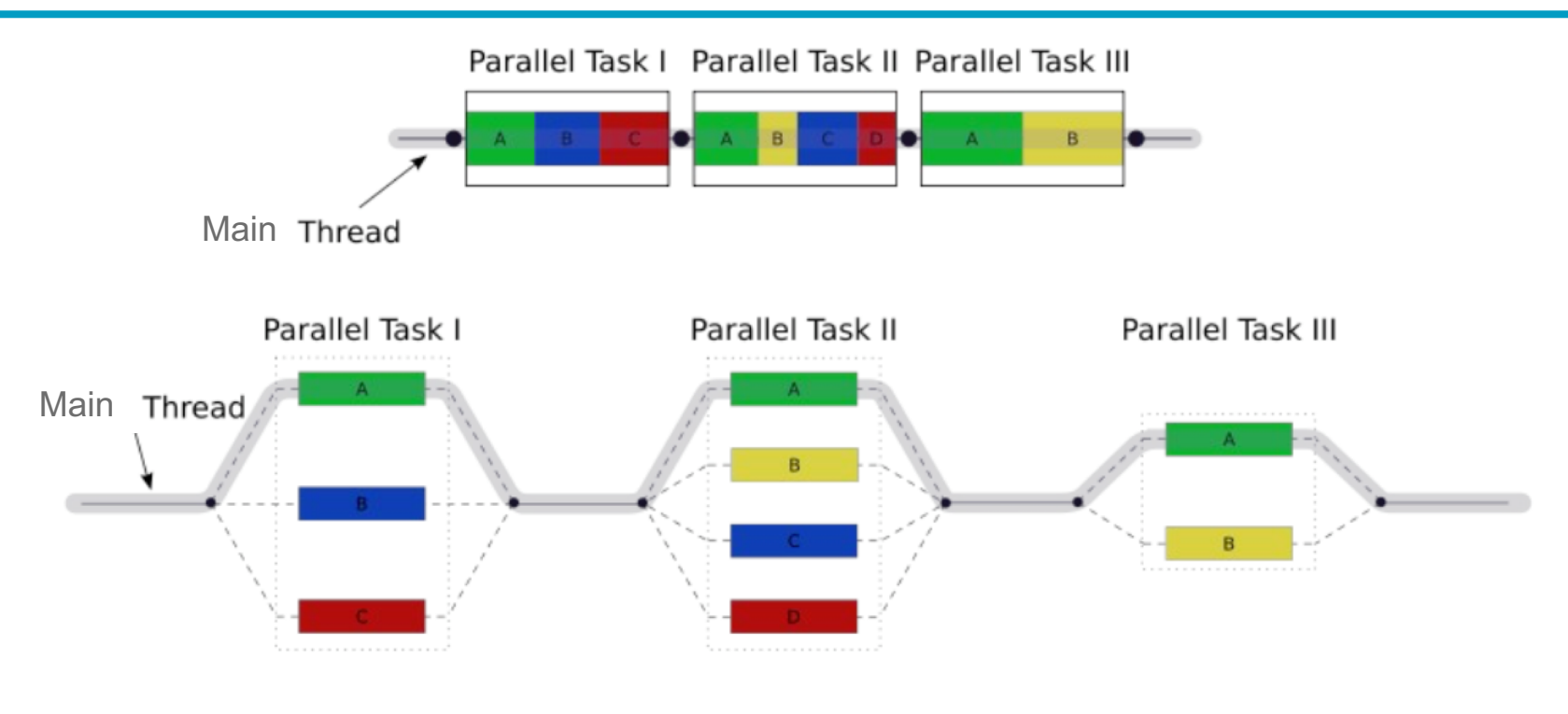

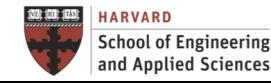

### A Simple Example: Parallel SAXPY OpenMP Fundamentals

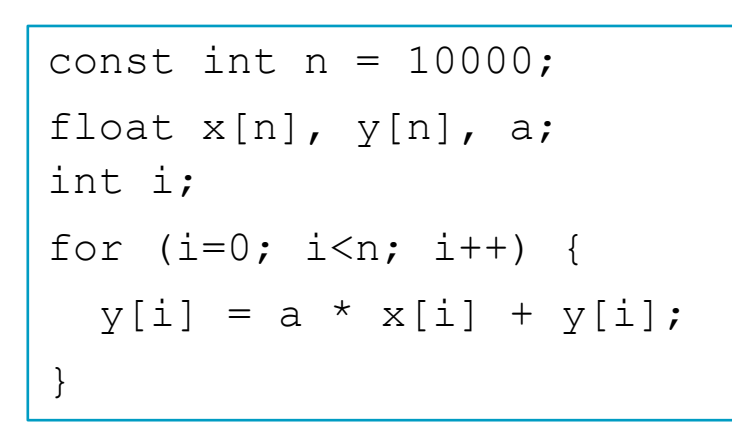

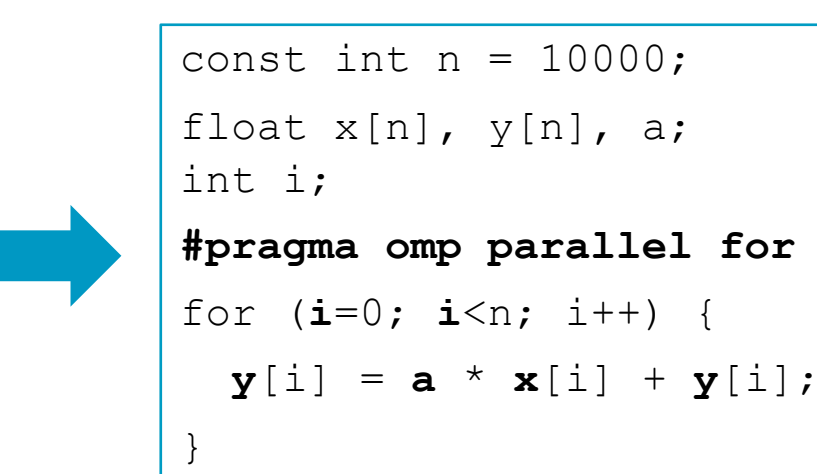

Main programming challenges

- Shared vs. Private variables
- Loop scheduling

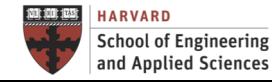

A Simple Example: Parallel SAXPY (Scope of Variables)

```
#pragma omp parallel for
for (i=0; i<n; i++) { 
 y[i] = a * x[i] + y[i];}
```
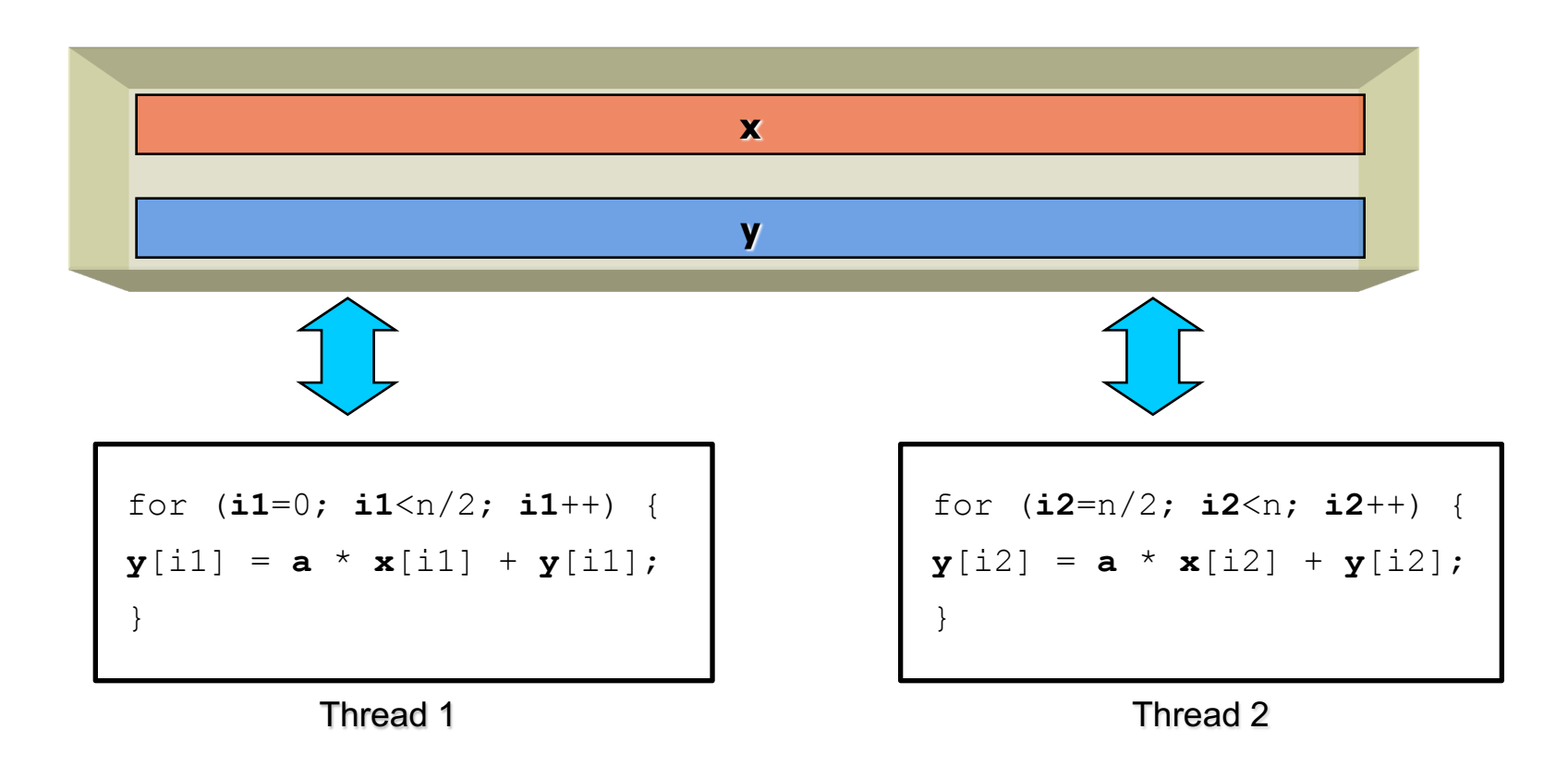

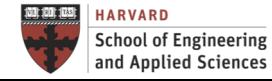

**IACS INSTITUTE FOR APPLIED COMPUTATIONAL SCIENCE** AT HARVARD UNIVERSITY

A Simple Example: Parallel SAXPY (Loop Scheduling)

```
#pragma omp parallel for
for (i=0; i<n; i++) { 
 y[i] = a * x[i] + y[i];}
```
### static chunk=1

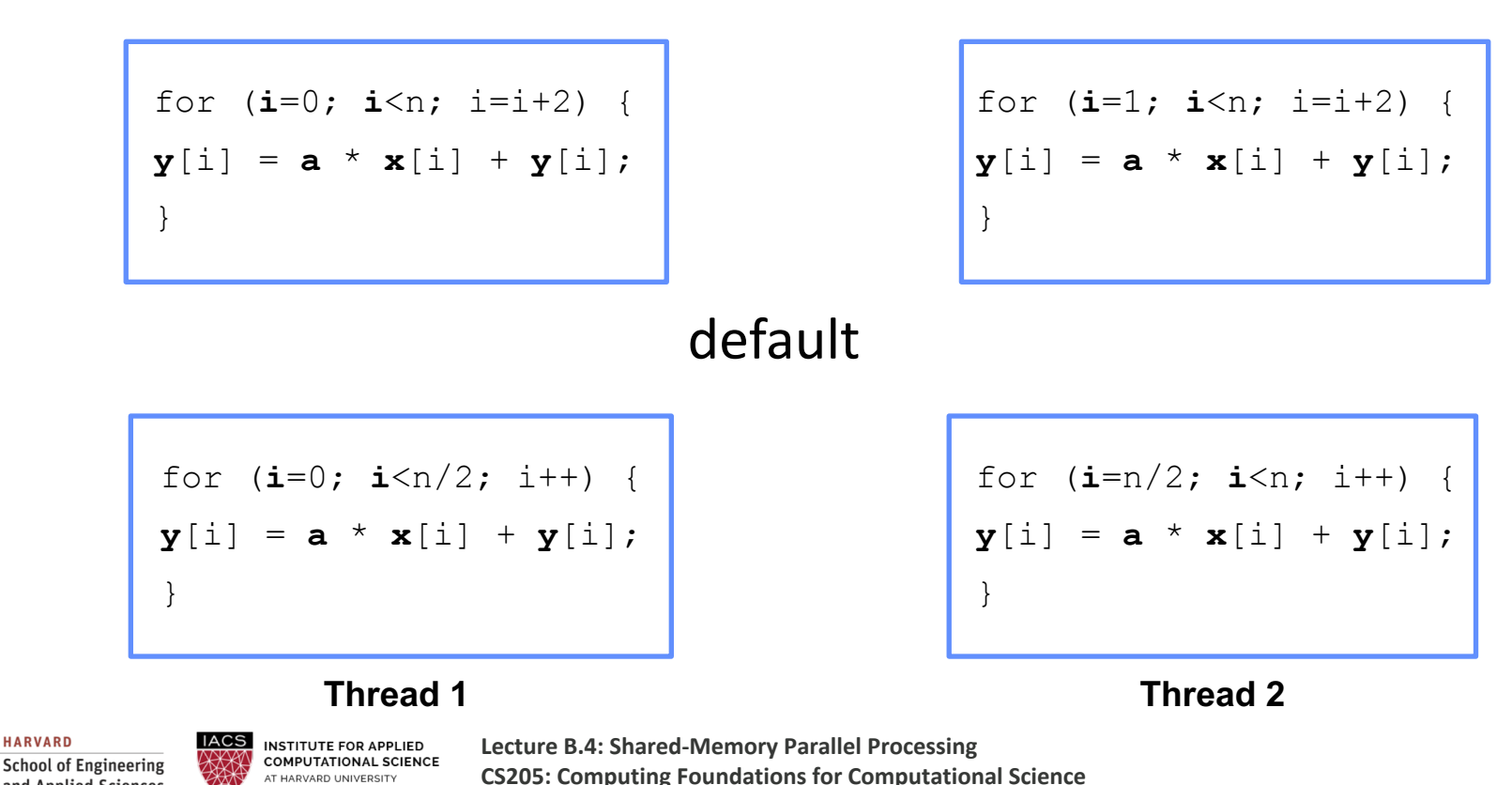

**HARVARD** 

and Applied Sciences

A Simple Example: Pi

```
#include <stdio.h>
#include <omp.h>
#define N 2000000000
int main(void) { 
  double pi = 0.0f;
  long long i; 
#pragma omp parallel for reduction(+:pi) private(i,t), shared(N)
  for (i=0; i< N; i++) {
    double t= (double)((i+0.5)/N);
    pi +=4.0/(1.0+ t*t);
  } 
 printf("pi=%11.10f\n",pi/N);
  return 0;
}
```
Note: We don't *need* to declare the loop iteration variables as private. These are private by default.

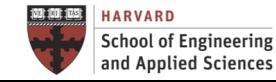

Programming Model

- Compiler directives specify parallel regions (similar to OpenACC!)
- **Header file:**  $\#\text{include}$   $\langle$  omp.h>

```
#pragma omp directive [clause [[,] clause]...]
Parallel Regions
#pragma omp parallel [clause [[,] clause]...] 
Work Sharing Constructs
#pragma omp for [clause [[,] clause]...] 
#pragma omp sections [clause [[,] clause]...]
#pragma omp critical
#pragma omp single
```
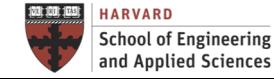

Parallel Region

- To fork a team of N threads, numbered 0,1,..,N-1
- Probably the most important construct in OpenMP
- Implicit barrier

```
//sequential code here (main thread) 
#pragma omp parallel [clauses] { 
  // parallel computing here 
  // ... 
} 
   sequential code here (main thread)
```
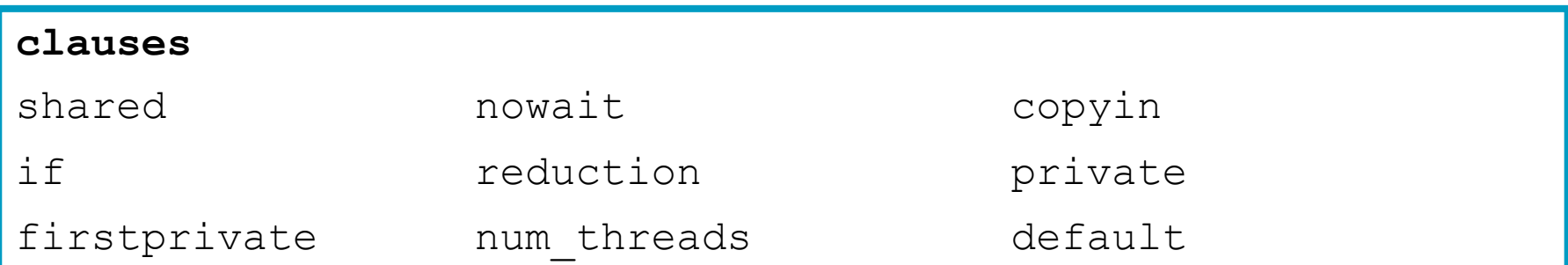

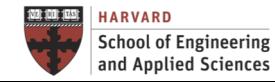

### Parallel Region

Work Sharing

- We have not yet discussed how work is distributed among threads...
- Without specifying how to share work, all threads will redundantly execute all the work (i.e. no speedup!)
- The choice of work-share method is important for performance
- OpenMP work-sharing constructs
	- $\checkmark$  Loop ("for" in C/C++; "do" in Fortran)
	- $\checkmark$  Sections
	- $\checkmark$  Single
	- $\checkmark$  Critical

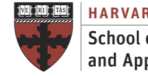

Loop Construct

#pragma omp **parallel** shared(n,a,b) private(i)

and Applied Sciences

```
{ #pragma omp for 
  for (i=0; i\leq n; i++)a[i]=i;#pragma omp for 
  for (i=0; i\le n; i++)b[i] = 2 * a[i];} 
#pragma omp parallel for shared(n,a,b) private(i) 
for (i=0; i\le n; i++)a[i]=i;clauses
shared nowait schedule
lastprivate reduction private
firstprivate ordered
 HARVARD
          IACS
             INSTITUTE FOR APPLIED
                        Lecture B.4: Shared-Memory Parallel Processing
                                                                          Dr. David Sondak
 School of Engineering
             COMPUTATIONAL SCIENCE
                        CS205: Computing Foundations for Computational Science
             AT HARVARD UNIVERSITY
```
#### Clauses

**Private** Variables => Each thread maintains its own variable

- The values of private data are undefined upon entry to and exit from the specific construct
- To ensure the last value is accessible after the construct, consider using "lastprivate"
- To pre-initialize private variables with values available prior to the region, consider using "firstprivate"
- Loop iteration variable is private by default

**Shared** Variables => Each thread can read or modify the variable

- Shared among the team of threads executing the region
- Data corruption is possible when multiple threads attempt to update the same memory location
	- $\checkmark$  Data race condition
	- $\checkmark$  Memory store operation not necessarily atomic
- Code correctness is user's responsibility

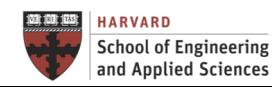

#### Clauses

#### **nowait clause**

- This is useful inside a big parallel region
- Allows threads that finish earlier to proceed without waiting
- Less synchronization  $-$  may improve performance

```
#pragma omp for nowait
// for loop here
#pragma omp for nowait
```

```
...
```
### **if (integer expression) clause**

- Determine if the region should run in parallel
- Useful option when data is too small (or too large)

```
#pragma omp parallel if (n>100) 
{ 
  ...some stuff
}
```
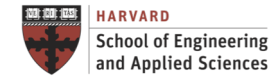

Loop Scheduling

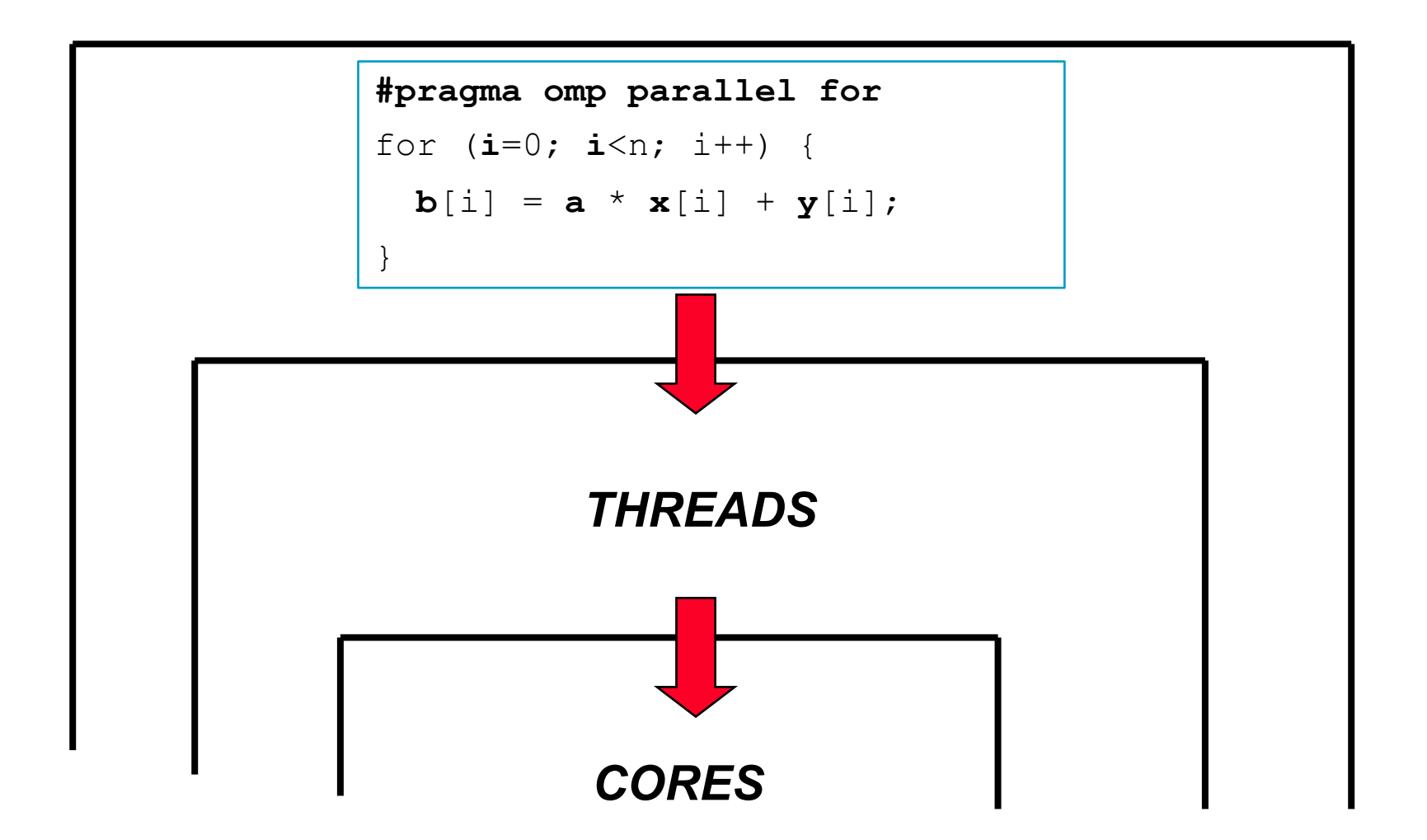

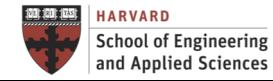

### Loop Scheduling

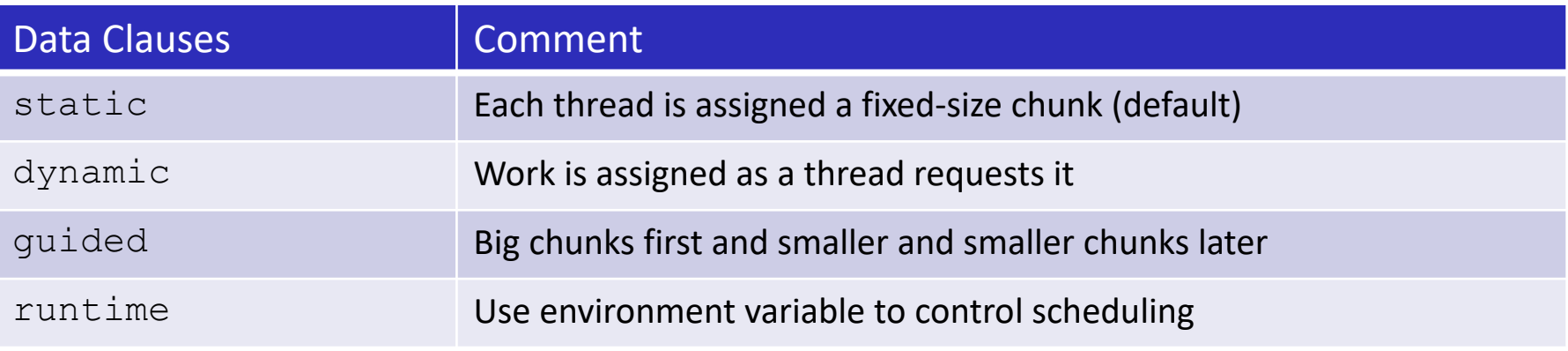

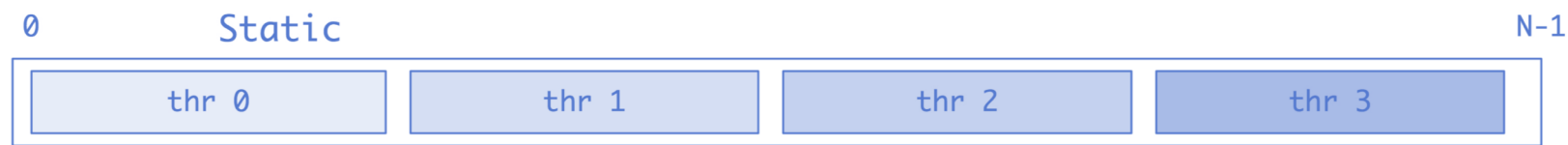

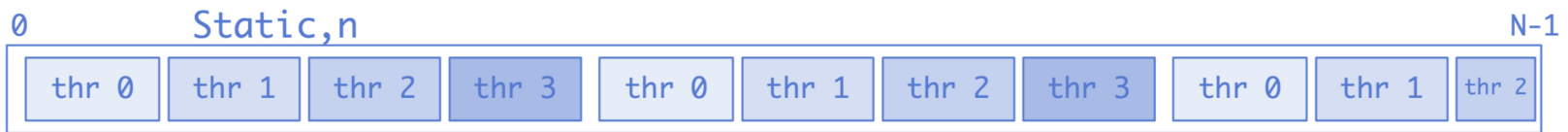

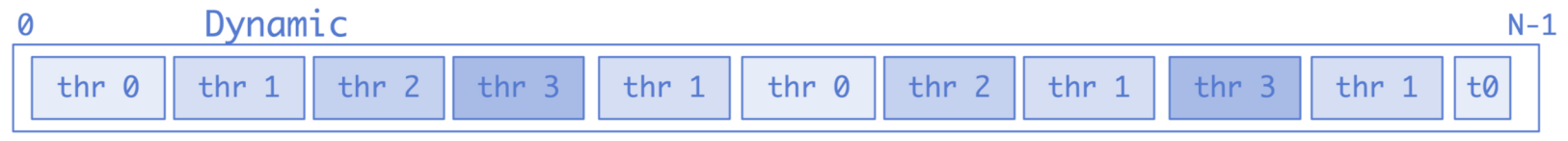

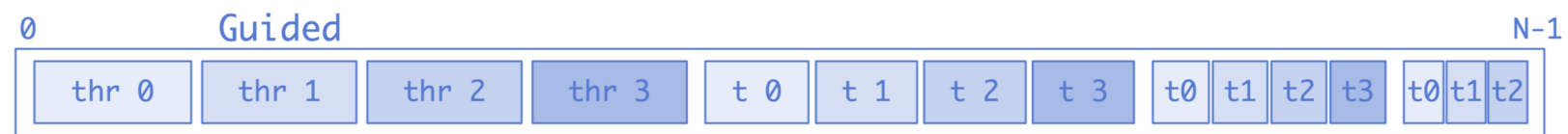

#### iteration number

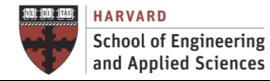

**IACS INSTITUTE FOR APPLIED COMPUTATIONAL SCIENCE** AT HARVARD UNIVERSITY

### Loop Scheduling

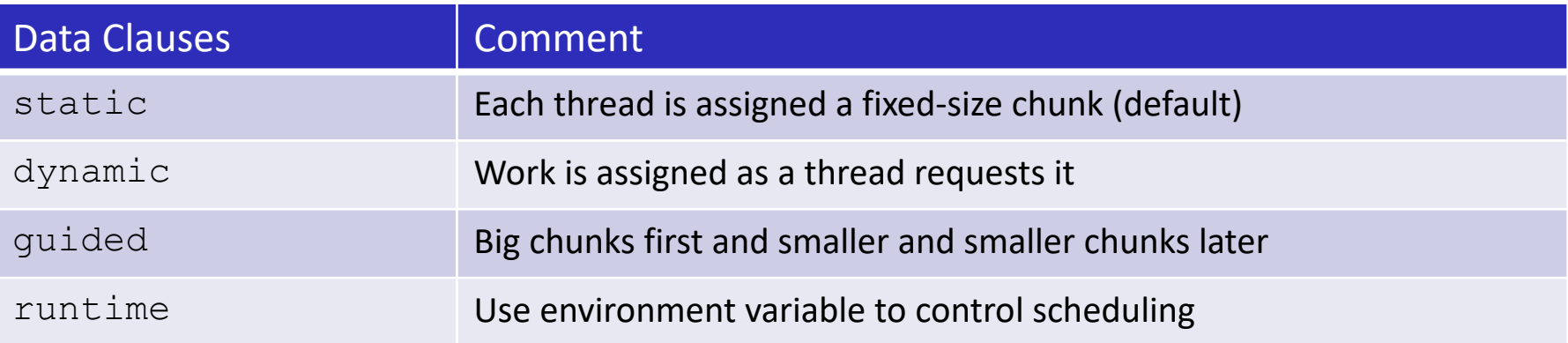

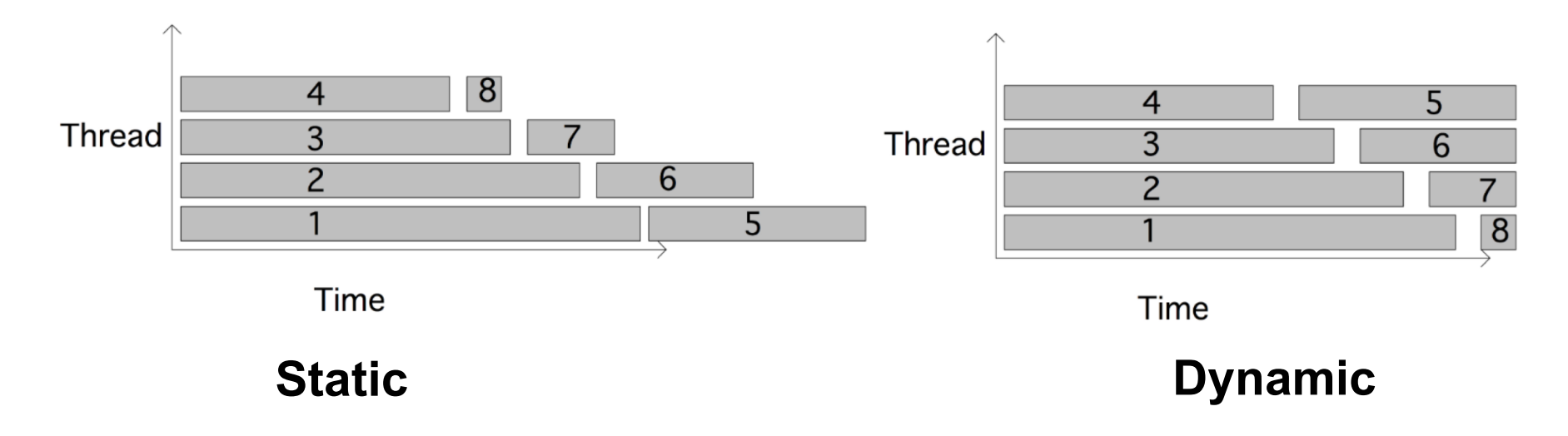

#### **From TACC [\(https://pages.tacc.utexas.edu/~eijkhout/pcse/html/omp-loop.html](https://pages.tacc.utexas.edu/~eijkhout/pcse/html/omp-loop.html))**

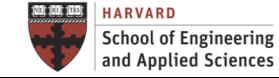

**Sections** 

- One thread executes one section
	- $\checkmark$  If "too many", some threads execute more than one (round-robin)
	- $\checkmark$  If "too few" sections, some threads are idle
	- $\checkmark$  We don't know in advance which thread will execute which section

```
#pragma omp sections 
{ 
  #pragma omp section 
    { foo(); } 
  #pragma omp section 
    { bar(); } 
  #pragma omp section 
    { beer(); } 
} // end of sections
```
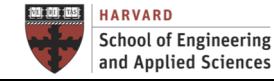

**Single** 

- A "single" block is executed by one thread
	- $\checkmark$  Useful for initializing shared variables
	- $\checkmark$  We don't know exactly which thread will execute the block
	- $\checkmark$  Only one thread executes the "single" region; others bypass it

```
#pragma omp single
{ 
  a = 10;
} 
#pragma omp for
{ for (i=0; i<N; i++)
  b[i] = a;}
```
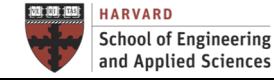

**Critical** 

- One thread at a time
	- $\checkmark$  Note the difference between "single" and "critical"
	- $\checkmark$  ALL threads will execute the region eventually
	- $\checkmark$  Mutual exclusive

#pragma omp **critical** 

```
//...some stuff
```
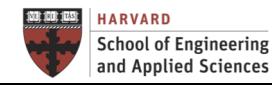

{

}

#### Reduction Operations

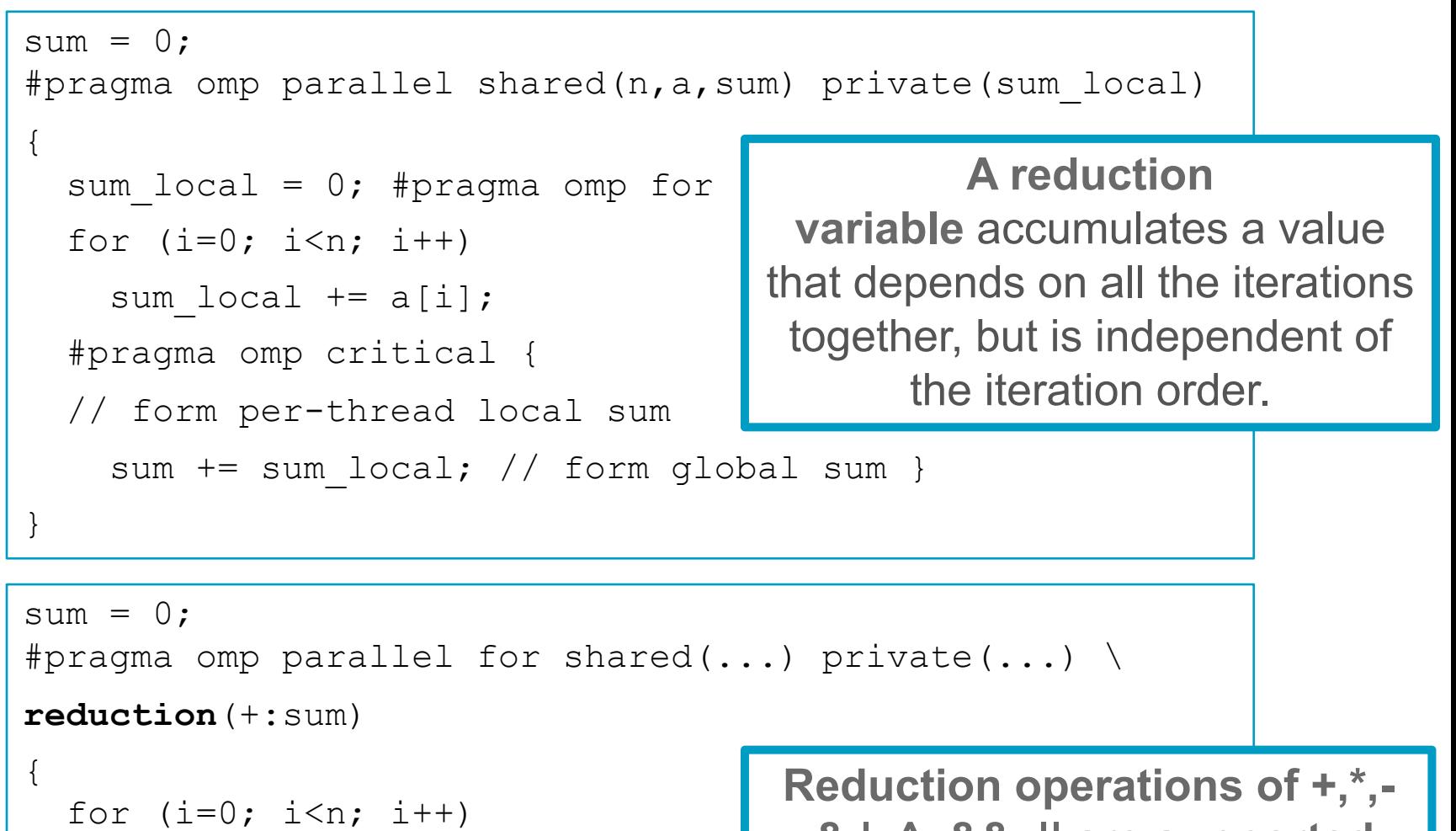

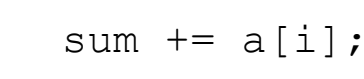

**,& |, ^, &&, || are supported** 

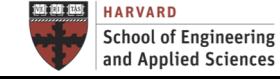

}

### Reduction Operations

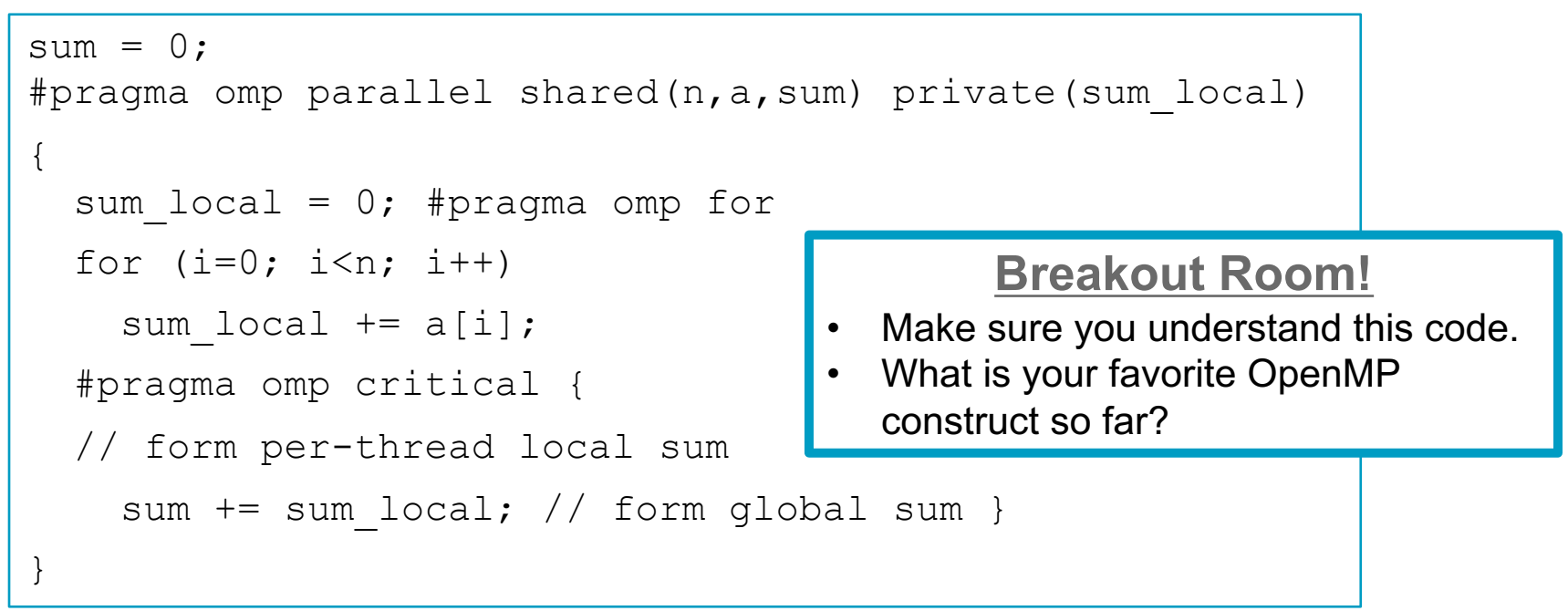

```
sum = 0:
#pragma omp parallel for shared(...) private(...) \
reduction(+:sum) 
{
  for (i=0; i\leq n; i++)sum += a[i];}
```
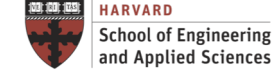

Functions and Environment Variables

Resource Query Functions

- Max number of threads: omp get max threads ()
- Number of processors: omp get num procs ()
- Number of threads (inside a parallel region): omp\_get\_num\_threads()
- Get thread ID: omp get thread num ()

Control the Number of Threads

- Parallel region: #pragma omp parallel num threads(integer)
- Run-time function: omp set num threads()
- Environment variable: export OMP\_NUM\_THREADS=n

Environment Variables

- Loop scheduling policy: OMP\_SCHEDULE
- Number of threads: OMP\_NUM\_THREADS

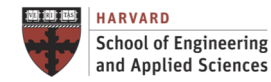

PRIORITY

TIRIORITY

# **DATA DEPENDENCIES**

## **Preguntas Previas Previas a la Prependencies**

Relationship Between Iterations of a Loop

- Not all loops can be parallelized.
- Parallelization of code must not affect the correctness of a program!
- Before adding OpenMP directives need to check for any dependencies:
	- $\checkmark$  Flow dependencies occur when an iteration depends on the result of a previous iteration.

```
# pragma omp parallel for num_threads(thread_count) 
for (i = 2; i < n; i++)fibo[i] = fibo[i-1] + fibo[i-2];
```
 $\checkmark$  Anti-dependencies occur when an iteration requires a value that is later updated.

```
# pragma omp parallel for num threads(thread count)
for (i = 1; i < n; i++)fibo[i] = fibo[i+1] + fibo[i+2]; Can be solved!
```
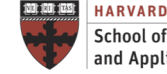

## **Preguntas Previas Previas a la Prependencies**

Relationship Between Iterations of a Loop

#### **NO DEPENDENCY PARALLEL** for (**i**=0; **i**<n; **i**++)  $a[i] = x + b[i] * c[i]$ }

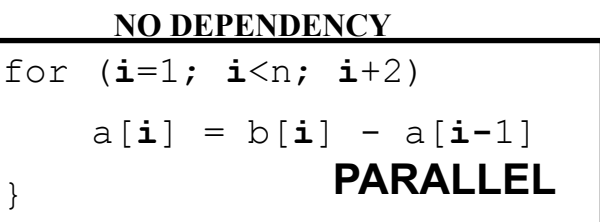

### **Bold= private**

#### **DATA DEPENDENCY**

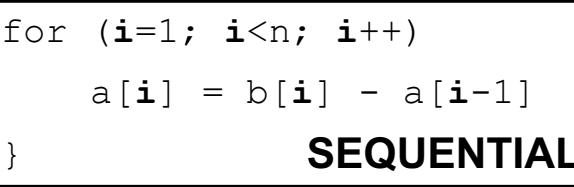

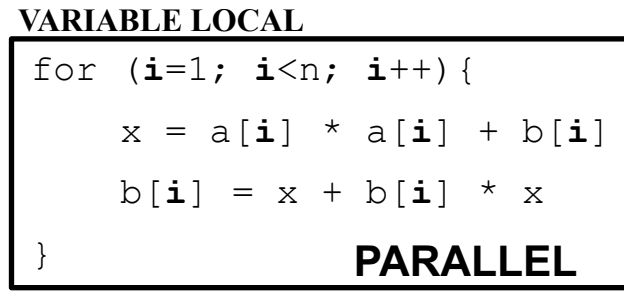

#### **FUNCTION CALL NO DEPENDENCY**

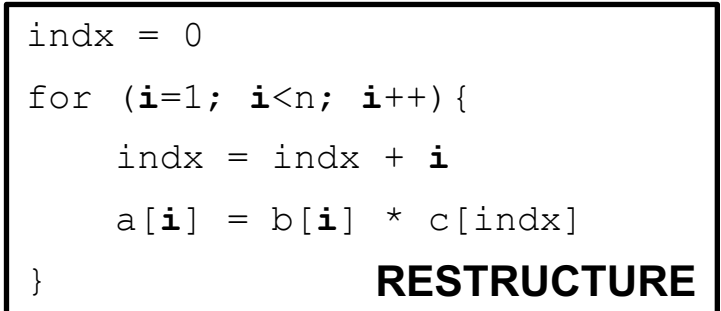

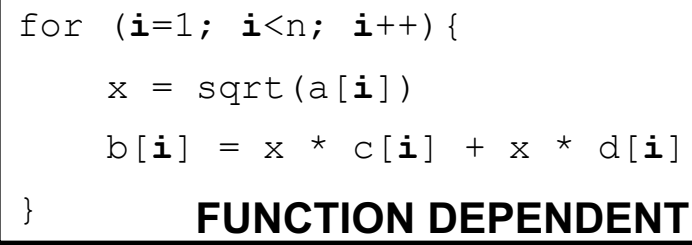

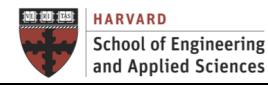

# **AUTOMATIC PARALLELIZATION**

## **Preduced Automatic Parallelization**

A Parallel Version in Seconds!

- Vision: Take a sequential program and automatically convert it into a parallel version
	- $\checkmark$  Lots of research in the early 1990s, then tapered off. (it's hard!)
	- $\checkmark$  Renewed interest now since multicores are so common. (it's still hard!)
- Some languages are easier than others (FORTRAN!). C can be easy to parallelize, given the right code (avoid dynamic data), plus compiler hints
- "The right code" = Arrays with no loop-carried dependencies.
- Under the hood, most parallelization frameworks use OpenMP

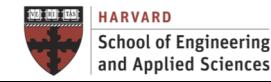

## **Preduced Automatic Parallelization** Conditions for Automatic Parallelization

A Loop must

- have a recognized loop style, e.g., for loops with bounds that don't vary per-iteration
- have no dependencies between data accessed in loop bodies for each iteration
- not conditionally change scalar variables read after the loop terminates, or change any scalar variable across iterations
- have enough work in the loop body to make parallelization profitable

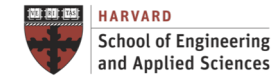

## **Preduced Automatic Parallelization**

Automatic Parallelization in gcc

gcc (since 4.3) can also auto-parallelize loops, with several limitations:

- 1 It does not tell which loops it parallelizes
- 2 It only operates with a fixed number of threads
- 3 The profitability metrics are quite simple
- 4 Only operates in simple cases

Relevant flags

-ftree-parallelize-loops=N to parallelize where N is the number of threads

-fdump-tree-parloops-details shows the automatic parallelization (quite unreadable )

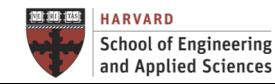

## **Preduced Automatic Parallelization**

### Some Examples

### Loops that gcc's Automatic Parallelization Can Handle

for  $(i=0; i<1000; i++)$  $x[i]=i+3;$ 

Single Loop **Nested loops** with simple dependency

for  $(i=0; i<100; i++)$ for  $(i=0; j<100; j++)$  $X[i][j] = X[i][j] + Y[i-1][j];$ 

Single loop with not-very-simple dependency

```
for (i=0; i<10; i++)X[2*1+1] = X[2*1];
```
Loops that gcc's Automatic Parallelization Can't Handle

Single loop with if statement Triangle loop

for (j = 0; j 
$$
\le
$$
 10; j++)  
if (j>5)X[i]=i+3;

for (i=0; i<100; i++) for (j = i; j < 100; j++) X[i][j] = 5

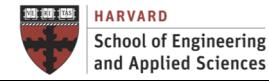

**IACS INSTITUTE FOR APPLIED COMPUTATIONAL SCIENCE** AT HARVARD UNIVERSITY

# **PARALLELIZATION PROCESS**

## **Parallelization Process**

### Continuous Process

- 1. Use Optimized Sequential Version (baseline execution time and results for validation)
- 2. Apply Automatic Parallelization
- 3. Evaluate execution time and speedup for a growing number of processors with a fixed and a growing problem size
- 4. Explicit Parallelization Using Directives (use info from automatic parallelization)

Start with the loops with high CPU usage (profiling tools)

Verify results for different number of processors (race conditions), and evaluate execution time and speedup for a growing number of processors with a fixed and a growing problem size

Consider the sched type

Repeat until results are good enough in terms of time and/or speedup

5. Explicit Parallelization Adapting Code

 $\odot$  Restructure loops to enhance parallelism and eliminate data dependencies  $\Theta$  Change the numerical algorithm

5. Explicit Parallelization adopting a coarser-grain domain decomposition approach

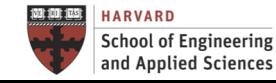

## Next Steps

- Get ready for **lab sessions**: I6 - OpenMP on AWS
- Get ready for second **hands-on:** H2. OpenMP Programming **Check Canvas for access to RC Compute cluster**